## **DAVID R. KLEIN**

# 2., überarbeitete Auflage **WILEY-SCHNELLKURS** CHEMIE

- Die Grundlagen auf einen Blick
- Von Molekülbau bis Hybridisierung
- Schnelltest: Mit Übungsaufgaben und Lösungen

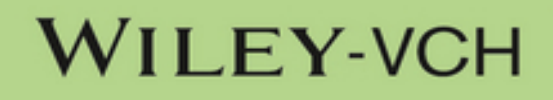

# **Einstiegstest – Hier Können Sie Sehen, Wo Sie Stehen**

- 1. Welche Dichte besitzt eine Flüssigkeit, wenn eine Probe von 899 892 mg bei Raumtemperatur einen Behälter mit den Ausmaßen 23,0 mm × 42,0 mm × 69,0 mm vollständig ausfüllt? Geben Sie das Ergebnis in g/cm3 an und beachten Sie dabei die signifikanten Ziffern.
- 2. 23,42 g Kochsalz (NaCl) werden in 500 mL Wasser gelöst. Geben Sie die Konzentration dieser Lösung unter Berücksichtigung der signifikanten Ziffern in mol/L an.
- 3. Gleichen Sie die folgende Reaktion aus:

 $Fe_2(CO_3)_3$  (s) + HCl (aq)  $\rightarrow$  FeCl<sub>3</sub> (aq) + H<sub>2</sub>O (l) + CO<sub>2</sub> (g)

- 4. Ein Kanister mit 0,80 mol eines Gases wird einem Druck von 800 Torr ausgesetzt. Die molare Masse des Gases beträgt 42,01 g/mol. Bei welcher Temperatur (angegeben in Grad Celsius) wird das Gas eine Dichte von 1,42 g/L besitzen?
- 5. Warum ist es bei der Berechnung von Reaktionsenthalpien erforderlich, Phasenumwandlungen als eigenständige Reaktionen aufzufassen?

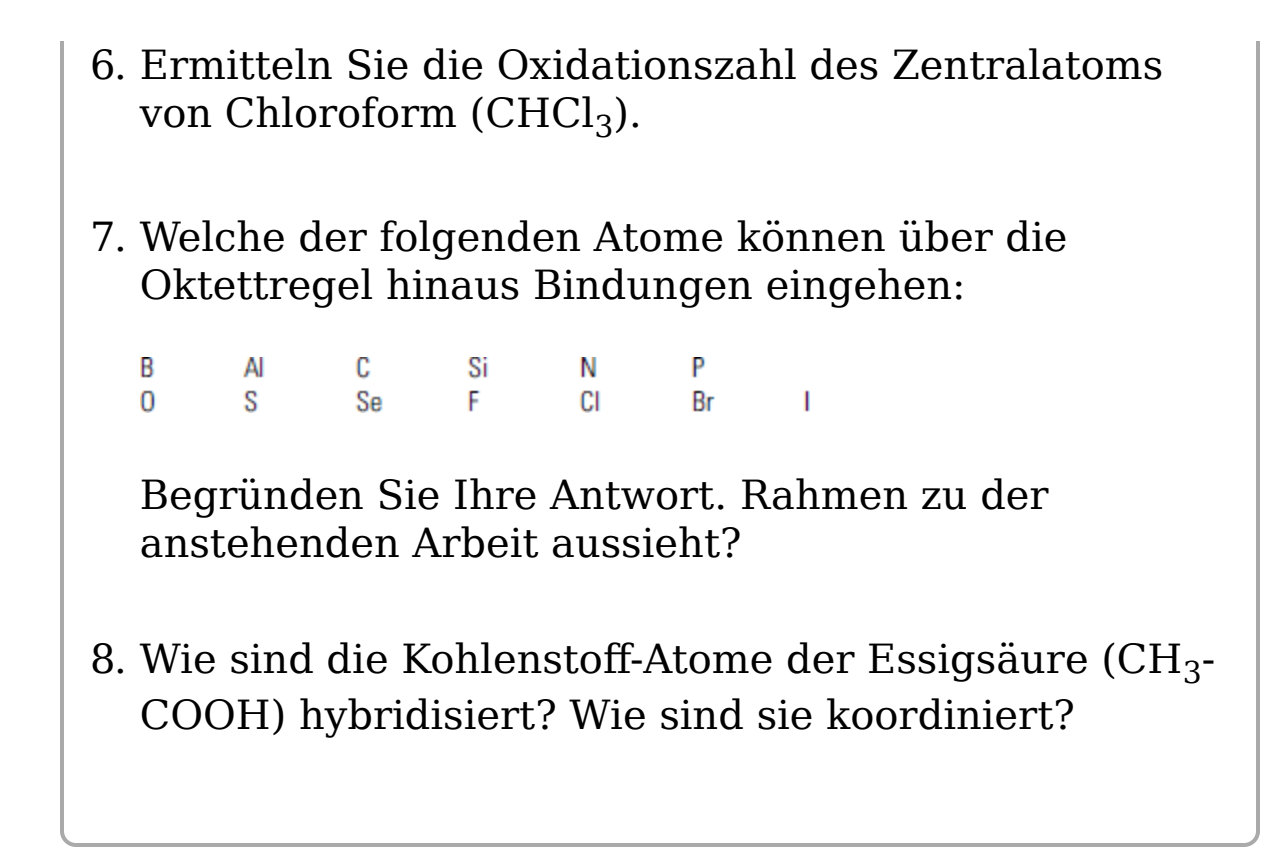

## **Lösungen Der Aufgaben Des Einstiegstests**

1. Dichte ist

**Masse** Volumen

Also ist zunächst

899 892 mg 23,0 mm  $\times$  42,0 mm  $\times$  69,0 mm

zu berechnen. Allerdings wird die Angabe in  $g/cm<sup>3</sup>$ gewünscht. Benötigt wird folgender Konversionsfaktor:

 $1<sub>g</sub>$ 1000 mg

Von mm zu cm kommt man mit

 $10 \text{ mm}$  $1 \text{ cm}$ 

Insgesamt ergibt sich also

 $\frac{899892 \text{ mg}}{23,0 \text{ mm} \times 42,0 \text{ mm} \times 69,0 \text{ mm}} \times \frac{1 \text{ g}}{1000 \text{ mg}} \times \frac{10 \text{ mm}}{1 \text{ cm}} \times \frac{10 \text{ mm}}{1 \text{ cm}}$  $\times \frac{10 \text{ mm}}{1 \text{ cm}} = 13.5 \text{ g/cm}^3$ .

(Bei einer so hohen Dichte kann das eigentlich nur Quecksilber sein.) Da Ihnen die Maße des Behälters nur mit drei signifikanten Ziffern angegeben wurden, sollte auch Ihr Ergebnis nur drei signifikante Ziffern

aufweisen, auch wenn die Masse der Probe deutlich mehr Stellen besaß.

2. Konzentration =  $\frac{\text{Stoffmenge}}{\text{Volumen}}$ , Stoffmenge =  $\frac{\text{Masse}}{\text{molare Mass}}$ 

Ein Natrium-Atom wiegt 22,9898 u, Chlor hat das Atomgewicht 35,453 u. Damit ergibt sich für NaCl eine molare Masse von 58,443 g/mol (signifikante Ziffern!). Zudem soll von mL auf L umgerechnet werden, also wird dieser Multiplikator gebraucht:

 $1000$  mL

 $-1$  L

Insgesamt lautet die Gleichung also

$$
\frac{\text{Masse}}{\text{Volume}} = \frac{\text{Masse}}{\text{molare Masse}} \times \frac{1}{\text{Volume}} \times \text{Multiplikator}
$$

$$
= \frac{23,42 \text{ g}}{58,443 \frac{\text{ g}}{\text{mol}}} \times \frac{1}{500 \text{ mL}} \times \frac{1000 \text{ mL}}{1 \text{ L}} = 0,801 \text{ mol/L}
$$

3. Fe<sub>2</sub>(CO<sub>3</sub>)<sub>3</sub>(s) + 6 HCl(aq)  $\rightarrow$  2 FeCl<sub>3</sub>(aq) + 3 H<sub>2</sub>O(l) + 3 CO<sub>2</sub>(g)

4. Benötigt wird natürlich die ideale Gasgleichung: PV  $= nRT$ . Gegeben sind *n*, P, die molare Masse und die Dichte. Die Masse lässt sich anhand von n und der molaren Masse berechnen, danach nutzen Sie die Masse und die Dichte, um auf das Volumen zu kommen. Sobald Sie den Wert für V ermittelt haben, können Sie aus P, V und n auch T berechnen. Zunächst berechnen Sie ausgehend von n und der molaren Masse die Masse in Gramm:

0,80 mol  $\times \frac{42,01 \text{ g}}{1 \text{ mol}} = 33,608 \text{ g}$ 

(Das Ergebnis ist mit zwei zusätzlichen, nichtsignifikanten Ziffern angegeben.) Mit dieser Masse und der Dichte, die Sie kennen, können Sie das Volumen ermitteln.

33,608 g  $\times \frac{1 \text{ L}}{1.42 \text{ g}}$  = 23,668 L = 23,668  $\times 10^{-3} \text{ m}^3$ 

(Wieder mit zwei zusätzlichen, nicht signifikanten Ziffern.) Der Druck ist in Torr angegeben, so dass Sie diesen Wert in Pascal konvertieren müssen:

 $800~\text{Torr} \times \frac{1~\text{Pa}}{7,5 \times 10^{-3}~\text{Torr}} = 106,7 \times 10^{3} \text{Pa}$ 

(Auch bei diesem Zwischenergebnis haben Sie eine zusätzliche, nicht-signifikante Ziffer mitgenommen.) Nun noch die ideale Gasgleichung nach T umstellen:

 $T = PV/nR$  $=\frac{(106.7\times10^{3} \text{ Pa}) (23,668\times10^{-3} \text{ m}^{3})}{(0.80 \text{ mol}) (8.3145 \text{ J mol}^{-1} \text{ K}^{-1})}$  $=$  380 K = 653 °C

- 5. Bei Phasenwechseln verändert sich die innere Energie eines Systems; wenn Sie das nicht berücksichtigen, werden Sie bei Berechnungen auf Basis des Hess'schen Wärmesatzes zu falschen Ergebnissen kommen.
- 6. Zentralteilchen ist der Kohlenstoff. Chlor ist elektronegativer als C, deswegen verliert der Kohlenstoff bei diesen drei Bindungen »seine

eigenen« Elektronen. Dafür ist C aber elektronegativer als Wasserstoff, so dass C aus der CH-Bindung auch noch das Elektron seines Bindungspartners erhält. Insgesamt kommen C letztendlich zwei Elektronen zu. Kohlenstoff ist ein Element der 14. Gruppe, also sollte er eigentlich vier haben: Seine Oxidationszahl lautet daher +2. (Ihm fehlen zwei negative Ladungsträger.)

- 7. Nur die Elemente der zweiten Periode (also B, C, N, O, F) KÖNNEN nicht über die Oktettregel hinaus weitere Bindungen eingehen: Deren Valenzschale besteht aus einem s- und drei p-Orbitalen, d. h. für weitere (Bindungs-)Elektronen ist einfach kein Platz. Aluminium (Al) ist ein Metall und wird daher eher davon absehen, übermäßig viele kovalente Bindungen einzugehen, und für das Halbmetall Silicium (Si) gilt das Gleiche, aber prinzipiell könnten diese Elemente das sehr wohl.
- 8. Das Kohlenstoff-Atom, an das neben dem anderen C drei Wasserstoff-Atome gebunden sind, ist sp3 hybridisiert und tetraedrisch koordiniert (drei der vier Ecken des Tetraeders sind durch H besetzt, die vierte durch das andere C-Atom). Der andere Kohlenstoff ist  $sp^2$ - hybridisiert und trigonal planar koordiniert. (Das O-Atom, das nicht zusätzlich zum C auch noch ein Wasserstoff-Atom trägt, ist mit dem Kohlenstoff über eine Doppelbindung verbunden.)

David R. Klein

# **Wiley Schnellkurs Chemie**

# **Übersetzung aus dem Amerikanischen von Susanne Katharina Hemschemeier**

**Fachkorrektur von Dr. Ulf Ritgen**

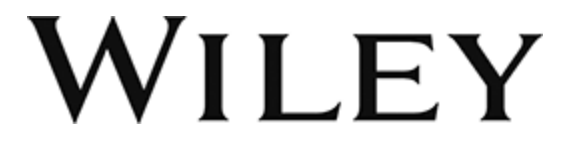

#### **Bibliografische Information der Deutschen Nationalbibliothek**

Die Deutsche Nationalbibliothek verzeichnet diese Publikation in der Deutschen Nationalbibliografie; detaillierte bibliografische Daten sind im Internet über [http://dnb.d-nb.de](http://dnb.d-nb.de/) abrufbar.

#### 1. Auflage 2014

© 2014 WILEY-VCH Verlag GmbH & Co. KGaA, Weinheim

Original English language edition General Chemistry as a second language © 2005 by Wiley Publishing, Inc.

All rights reserved including the right of reproduction in whole or in part in any form. This translation published by arrangement with John Wiley and Sons, Inc.

Copyright der englischsprachigen Originalausgabe General Chemistry as a second language © 2005 by Wiley Publishing, Inc.

Alle Rechte vorbehalten inklusive des Rechtes auf Reproduktion im Ganzen oder in Teilen und in jeglicher Form. Diese Übersetzung wird mit Genehmigung von John Wiley and Sons, Inc. publiziert.

Das vorliegende Werk wurde sorgfältig erarbeitet. Dennoch übernehmen Autoren und Verlag für die Richtigkeit von Angaben, Hinweisen und Ratschlägen sowie eventuelle Druckfehler keine Haftung.

**Korrektur:** Ulf Ritgen

**Umschlaggestaltung:** Torge Steffens, Grafik-Design, Leipzig

**Satz:** Beltz Bad Langensalza GmbH, Bad Langensalza

**Print ISBN:** 978-3-527-53033-5 **ePub-ISBN:** 978-3-527-69250-7 **Mobi-ISBN:** 978-3-527-69249-1

# **Einleitung**

# **Wie Sie dieses Buch für Ihr Studium nutzen können**

Sie wollen in Ihrem Chemie-Kurs gut abschneiden? Das ist kein Problem, aber dazu müssen Sie ein gewisses chemisches Grundwissen mitbringen. Ich nenne dieses Grundwissen gern die "Sprache" der Chemie – man kann sie erlernen wie eine Fremdsprache. Jeder Student sollte beispielsweise in der Lage sein, Einheiten umzurechnen, ausgeglichene Reaktionsgleichungen aufzustellen oder Enthalpiewerte zu berechnen. All das wird in diesem Schnelleinstieg in die Chemie detailliert erklärt und anhand zahlreicher Aufgaben geübt.

Dieses Buch **wird nicht** Ihr Lehrbuch, Ihre Vorlesungen oder andere Formen des Studiums ersetzen können. Es ist ein Hilfsmittel, mit dem Sie effizienter lernen können. Auch mit Hilfe dieses Buchs werden Sie nicht alle Rätsel der Chemie lösen können – doch mit dem soliden Basiswissen, das Sie hier erwerben, gehen Sie definitiv mit mehr Sicherheit in Ihre Prüfungen. Dieses Buch ist also eine Art Begleiter für andere Lehrbücher.

Mir fiel die Entscheidung schwer, welche Aspekte und welche Konzepte der Chemie zum echten Grundwissen zählen sollten. Aufgrund einer notwendigen Begrenzung des Buchumfangs fehlen daher einige Themen, bestimmten Gebieten wurde dafür mehr Raum zugestanden, wieder andere werden lediglich angerissen. Alle Themen, die Sie hier finden, gehören ausschließlich zum Stoffumfang des ersten Semesters. Säure-Base-Reaktionen, Gleichgewichtsreaktionen oder die freie Enthalpie (die

Gibbs-Energie) werden, je nach Kursleiter, entweder im ersten oder zweiten Semester gelehrt und sind daher in diesem Buch nicht enthalten.

# **Wie Sie dieses Buch verwenden sollten**

**Zwei Punkte** sind mir besonders **wichtig**, damit Sie dieses Buch optimal nutzen können:

- 1. Sie sollen die Grundlagen verstehen.
- 2. Sie sollen die Übungsaufgaben lösen können.

Selbst wenn diese beiden Aspekte im Grunde genommen völlig unterschiedliche Fähigkeiten erfordern, wird jeder Kursleiter Ihr Verständnis der Grundlagen in den meisten Fällen vermutlich daran messen, wie gut Sie die Aufgaben bewältigen. In diesem Buch finden Sie eine ganze Reihe typischer Übungsaufgaben, anhand derer Sie Ihre Grundkenntnisse vertiefen können.

Problemlösungsstrategien lassen sich nur auf eine einzige Art und Weise optimieren: durch *Übung*, und zwar immer und immer wieder. Allein durch Lesen werden Sie kaum begreifen, wie sich komplexere Aufgaben lösen lassen, und zum Lernen gehört auch eine gewisse Frustrationstoleranz bei Misserfolgen. Am besten lernt man aus seinen Fehlern. Daher sollten Sie sich auf gar keinen Fall den Abschnitt mit den Lösungen nur ansehen und glauben, damit seien Sie gut genug für die Aufgaben der nächsten Prüfung gerüstet – das wird niemals funktionieren. Für eine gute Note werden Sie sich wohl oder übel etwas anstrengen müssen. (Es gilt eben doch: "Ohne Fleiß keinen Preis".)

# **Elemente in diesem Buch**

Einige Textelemente in diesem Buch sollen Ihnen helfen, sich im Text zu orientieren und so Zeit zu sparen. Als Erstes wären hier die grau hinterlegten Kästen zu nennen. Bei diesen steht in der Kopfzeile

- **Tipp,** wenn sich dort nützliche Hinweise verbergen, die das gerade behandelte Thema betreffen und zur Lösung von Aufgaben in dem jeweiligen Bereich beitragen können. Manchmal handelt es sich aber auch nur um wissenswerte Randbemerkungen.
- **Warnung**, wenn Sie auf häufig auftretende Fehler hingewiesen werden oder auch auf Situationen, die man unbedingt vermeiden sollte.

Daneben gibt es noch **grau umrahmte Kästen**, in denen Sie **Beispiele** finden. Je nachdem, ob Sie einen Sachverhalt schon verstanden haben oder nicht, können Sie sich diese Beispiele anschauen.

# **1 Zahlen und Einheiten**

#### **In diesem Kapitel**

- erfahren Sie, wie man mit Zahlen und Einheiten umgeht
- lernen Sie, wie man genau das richtige Maß an Präzision walten lässt
- erhalten Sie ein Werkzeug, das Ihnen die Umrechnung von Einheiten erleichtert

Wenn Sie Ihr Lehrbuch durchblättern und einen Blick auf die unterschiedlichen Übungsaufgaben werfen, die Sie in den jeweiligen Kapiteln eigenständig lösen sollen, erkennen Sie sofort, dass die Antwort fast immer aus einer Zahl besteht. Zwar wird gelegentlich auch nach einem Wirkprinzip oder der Erklärung eines Konzeptes gefragt, doch die meisten Lösungen erfordern irgendeine Art von Berechnung. Egal, ob es sich zum Beispiel um den pH-Wert einer Lösung oder die Standardbildungsenthalpie des Produktes irgendeiner chemische Reaktion handelt – in jedem Fall werden Sie relativ viel Zeit mit der Überlegung verbringen, welche Gleichungen erforderlich sind, um das gewünschte Resultat zu berechnen. Doch selbst wenn Sie die Gleichungen kennen und wissen, wie Sie die Berechnung durchführen müssen, ist es immer noch gut möglich, dass Ihre Lösung am Ende doch nicht stimmt.

Jede Lösung besteht aus ZWEI wichtigen Anteilen: (1) der Zahl und (2) der Einheit. Dazu drei einfache Beispiele:

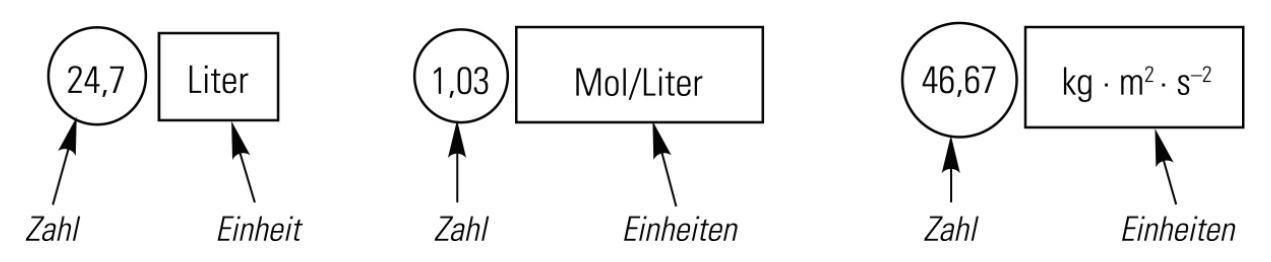

Sobald Sie einen der beiden Teile nicht richtig angeben, ist Ihre ganze Lösung falsch. Sie sollten daher gleich von Anfang an lernen, wie Sie beide Teile der Lösung korrekt ermitteln, damit Sie nicht möglicherweise in einer Klausur entscheidende Punkte verlieren. Nehmen wir uns daher die Zeit, dieses Thema etwas detaillierter zu betrachten. (Fast alle Aufgaben in diesem Kapitel sind so einfach zu lösen, dass Sie es theoretisch überblättern könnten, und viele Fragen können Sie vermutlich mehr oder weniger intuitiv beantworten. Es geht hier aber vor allem darum, den sicheren Umgang mit der korrekten Angabe der Lösung zu üben – oder würden Sie sich in einer wichtigen Prüfung allein auf Ihre Intuition verlassen wollen?)

Wenn es ein wenig weiter unten in diesem Kapitel um **Einheiten** geht, werden Sie eine sehr wichtige Methode kennenlernen, mit der Sie sicherstellen, dass Ihre Lösung die richtige Einheit besitzt. Diese Methode (die man **Dimensionsanalyse** nennt) durchzieht dieses ganze Buch, also sollten Sie die unbedingt sicher beherrschen – je früher, desto besser.

Fangen wir aber mit dem ersten Teil jeder Lösung an: dem Zahlenwert.

# **Die signifikanten Stellen**

Die Bedeutung der signifikanten Stellen einer Zahl lässt sich am besten anhand eines Beispiels erklären. Die Anzahl der Menschen auf der Erde liegt Schätzungen zufolge derzeit bei etwa 7,1 Milliarden – das wichtige Wort in

diesem Zusammenhang ist "etwa". Niemand kennt die exakte Zahl, es ist "nur" ein geschätzter Wert. Angenommen, Sie sollten die gesamte Weltbevölkerung (7,1 Milliarden Menschen) auf drei Kontinente verteilen. Rein rechnerisch betrachtet wären das 7,1 Milliarden dividiert durch 3. Wenn Sie das in Ihren Taschenrechner eingeben, wird als Ergebnis der Wert 2 366 666 667 angezeigt. Die Rechnung ist zwar korrekt, dennoch können Sie ziemlich sicher sein, dass sich am Ende NICHT exakt diese Anzahl an Menschen auf jedem Kontinent befinden wird, da ja bereits unsere Ausgangszahl (7,1 Milliarden) mit zwei signifikanten Ziffern lediglich geschätzt war. Auch unser Ergebnis kann daher nur eine Schätzung sein. Wenn unsere Ausgangszahl nur zwei signifikante Ziffern besitzt (die 7 und die 1), kann unser Ergebnis nicht mehr signifikante Stellen haben als zwei. Die korrekte Antwort lautet in diesem Fall: Bei unserem Experiment landen auf jedem der drei Kontinente 2,4 Milliarden Menschen. Runden ist wichtig.

Wenn Sie ein Resultat mit mehr signifikanten Stellen wünschen, müssen Sie von einer Schätzung ausgehen, die ebenfalls mehr signifikante Stellen umfasst. In diesem Fall nehmen wir an, die Weltbevölkerung liege bei schätzungsweise 7,147 Milliarden Menschen; folglich beginnen wir mit einer Zahl mit vier signifikanten Stellen (7,147 Milliarden) und teilen diese durch 3 (wir sind ja immer noch bei der Aufgabe von gerade eben). Wenn Sie das in Ihren Taschenrechner eintippen und das Resultat nach der vierten Stelle runden, lautet die korrekte Antwort 2,382 Milliarden.

Denken Sie immer daran, dass Ihr Ergebnis in einer Prüfung auch dann falsch ist, wenn Sie Ihre Antwort mit zu vielen oder zu wenigen signifikanten Stellen angeben. Wenn Sie 2,382 333 333 Milliarden anstatt 2,382 Milliarden als Lösung eintragen, ist Ihre Antwort FALSCH – **selbst wenn der Taschenrechner genau das anzeigt**.

Wir werden also zunächst lernen, wie Sie die Anzahl der signifikanten Stellen bestimmen. Danach zeige ich Ihnen, wie Sie herausfinden, wie viele signifikante Stellen Ihre korrekte Antwort haben muss.

Sie zählen die signifikanten Ziffern wie folgt: Beginnen Sie auf der linken Seite der Zahl und bewegen sich nach rechts, bis Sie zur ersten Ziffer ungleich Null gelangen. Mit dieser Zahl beginnen Sie zu zählen. Dazu einige Beispiele:

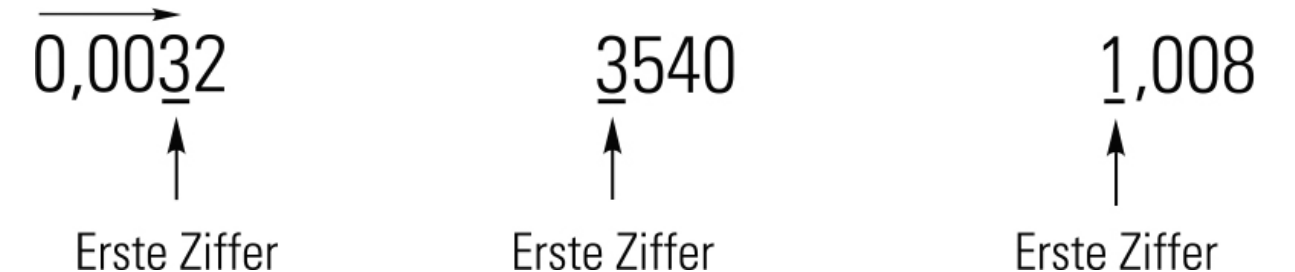

Nun müssen Sie festlegen, wie weit Sie zählen müssen. Enthält die Zahl ein Komma (oder ein anderes Dezimaltrennzeichen; in der angloamerikanischen Fachliteratur wird z. B. kein Komma verwendet, sondern ein Punkt), zählen Sie immer bis zum Ende:

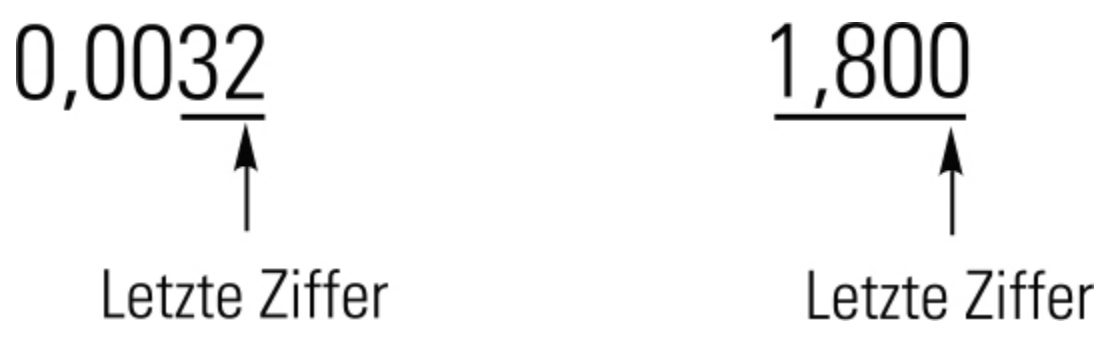

Bei einer Zahl ohne Dezimaltrennzeichen wird üblicherweise bis zur letzten Ziffer ungleich Null gezählt:

# $\frac{3540}{4}$

Letzte Ziffer

 $\frac{800700}{4}$ Letzte Ziffer

Im letzten Beispiel deutet sich bereits ein gewisses Problem an: Angenommen, es wird berichtet, die Anzahl der Zuschauer bei einem Fußballspiel betrage ungefähr 8500. (Das können dann genauso gut 8527 oder 8496 Zuschauer sein.) Aus der Art und Weise, wie Sie die Zuschauerzahl angeben (mit zwei signifikanten Ziffern, der 8 und der 5), wird bereits deutlich, dass Sie die Zahl auf den nächsten Hunderter gerundet haben. Gerundet auf den nächsten Tausender sind es geschätzte 9000 Zuschauer (mit nur einer signifikanten Stelle). Aber was, wenn Sie wissen, dass es ganz genau 8500 Zuschauer sind, keiner mehr und keiner weniger? Wie könnten Sie anzeigen, dass diese Zahl exakt gezählt und nicht geschätzt ist? Wenn Sie lediglich die Zahl 8500 nennen, wird jeder denken, hier seien nur zwei Stellen signifikant. Mit diesem Problem beschäftigen wir uns im nächsten Abschnitt. Momentan halten wir fest, dass die Zahl 8500 zunächst einmal zwei signifikante Stellen besitzt.

Üben wir das Zählen der signifikanten Stellen noch etwas, so dass Sie diese bei Ihren Berechnungen sicher angeben können.

#### **Beispiel**

Geben Sie die Anzahl signifikanter Stellen der Zahl 0,007520 an.

Lösung

Bewegen Sie sich von der linken Seite der Zahl nach rechts bis zur ersten Ziffer ungleich Null. Beginnen Sie Ihre Zählung mit dieser Ziffer, also in diesem Fall mit der Ziffer 7:

```
0,007520
Erste Ziffer
```
Nun überlegen Sie, wie weit Sie zählen sollten. Da in diesem Fall die Zahl ein Dezimaltrennzeichen enthält, zählen Sie bis zum Ende der Zahl.

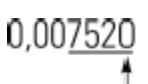

Letzte Ziffer

Diese Zahl besitzt also vier signifikante Stellen.

#### **Aufgaben**

Bestimmen Sie bitte bei jeder der folgenden Aufgaben die Anzahl der signifikanten Stellen.

#### **1.1**

0,00713200

#### **1.2**

7 843 000

#### **1.3**

1,4800

#### **1.4**

100

#### **1.5**

100,0

#### **1.6**

894,003

#### **1.7**

89 400

#### **1.8**

0,03000

#### **1.9**

74,000

Noch einmal zur Erinnerung:

- Sie beginnen immer mit der ersten Ziffer ungleich Null. Rahmen geben.
- Wo Sie aufhören zu zählen, hängt davon ab, ob die Zahl ein Dezimaltrennzeichen enthält oder nicht.
	- Bei Dezimalzahlen zählen Sie bis zum Ende der Zahl. Rahmen geben.
	- Bei Zahlen ohne Nachkommaanteil zählen Sie bis zur letzten Ziffer ungleich Null. Rahmen geben.

#### **Umgang mit Zahlen: Multiplizieren und Dividieren**

Nachdem Sie jetzt mühelos die Anzahl der signifikanten Stellen bestimmen können, wenden wir dieses Wissen auf die Multiplikation und Division von Zahlen an, die nicht die gleiche Anzahl an signifikanten Stellen besitzen. Wenn Sie zum Beispiel 0,034 mit 127 multiplizieren wollen, wird Ihnen auffallen, dass 0,034 zwei und 127 drei signifikante Stellen besitzt.

Für die Multiplikation und Division gilt folgende Regel:

Das Ergebnis sollte mit ebenso vielen signifikanten Stellen angegeben werden wie die Ausgangszahl mit der geringsten Anzahl an signifikanten Stellen.

In unserem Beispiel oben entscheidet die 0,034, die nur zwei signifikante Stellen aufweist – entsprechend sollte auch Ihre Antwort nur zwei signifikante Stellen haben.

#### **Beispiel**

Wenn Sie 0,034 mit 127 multiplizieren, zeigt der Taschenrechner als Ergebnis 4,318 an. Sie runden diese Zahl auf zwei Stellen ab und geben die korrekte Antwort mit 4,3 an.

Die gleiche Regel gilt für die Division von Zahlen. Ihr Endergebnis sollte die gleiche Anzahl an signifikanten Stellen aufweisen wie die Zahl mit der geringsten Anzahl signifikanter Stellen.

#### **Aufgaben**

Bestimmen Sie in den folgenden Übungsaufgaben jeweils die Anzahl der signifikanten Stellen Ihres Ergebnisses:

#### **1.10**

 $472 \times 101$ 

#### **1.11**

 $4600 \times 0,005$ 

#### **1.12**

 $36,0 \times 4752$ 

#### **1.13**

 $\frac{45,08}{36,2}$ 

#### **1.14**

1,003 8500

#### **1.15**

 $\frac{0,003}{472} \times 12$ 

#### **1.16**

 $\frac{3,003}{475,0} \times \frac{0,30}{524}$ 

#### **1.17**

 $0,3005 \times 4,1$ 

#### **Umgang mit Zahlen: Addieren und Subtrahieren**

Nun können Sie Zahlen mit ungleicher Anzahl an signifikanten Stellen multiplizieren und dividieren. Für die Addition und Subtraktion gelten allerdings etwas andere Regeln:

**Hier entscheiden die Nachkommastellen** (Dezimalstellen). Das Ergebnis sollte mit ebenso vielen Dezimalstellen angegeben werden wie die Ausgangszahl mit der geringsten Anzahl an Dezimalstellen.

#### **Beispiel**

Die Zahl 472,44 beispielsweise besitzt zwei Dezimalstellen (die zwei Ziffern nach dem Komma), während 890 keine Dezimalstelle besitzt. Nun suchen wir die Zahl mit der geringsten Anzahl an Dezimalstellen und sorgen dafür, dass unsere Antwort die gleiche Anzahl an Dezimalstellen aufweist.

Lösung

 $472,44 + 890 = 1362$ 

Wenn Sie 45,62 und 3,7 addieren, wird Ihr Taschenrechner 49,32 anzeigen, doch dieses Ergebnis sollten Sie lieber nicht als Antwort in einer Klausur verwenden! Da eine der Ausgangszahlen (3,7) nur eine Dezimalstelle hat, sollte das Gleiche für ihre Lösung gelten; daher runden Sie das Ergebnis auf 49,3 ab.

Wenn Sie 45,62 und 24 addieren, ist 69 die korrekte Lösung (ohne Dezimalstelle), da 24 keine Nachkommastellen besitzt.

#### **Aufgaben**

Bestimmen Sie für jede der folgenden Übungsaufgaben die Anzahl der Dezimalstellen, die Ihre Lösung haben sollte:

#### **1.18**

23,56 + 24,983

**1.19**

4,78 – 2,892

#### **1.20**

46,83 – 0,03

#### **1.21**

 $34,892 + 5,0$ 

#### **1.22**

134,033 – 0,02

#### **1.23**

 $48,2 - 46$ 

#### **Umgang mit Zahlen: Runden**

Bis jetzt haben wir gelernt, wie viele signifikante Stellen bei unserer Lösung angegeben werden müssen. Für die Angabe der korrekten Lösung mit der richtigen Anzahl an Stellen müssen Sie allerdings oft die Zahl, die Ihr Taschenrechner angibt, auf- oder abrunden. In den meisten Fällen werden Sie intuitiv wissen, wie Sie runden müssen – doch hier gibt es eine Ausnahme, die definitiv nicht allein mit Intuition zu lösen ist.

Wenn Sie eine Zahl auf- oder abrunden, sehen Sie sich die Ziffer direkt hinter der letzten signifikanten Stelle an. Wenn Ihr Taschenrechner beispielsweise 34,27 als Ergebnis anzeigt und Sie bereits wissen, dass Sie nur drei signifikante Stellen benötigen, sehen Sie sich die vierte Ziffer an und fragen sich, ob diese größer oder kleiner als 5 ist. In unserem Beispiel (34,27) ist 7 die erste nichtsignifikante Ziffer. Da 7 größer ist als 5, runden wir auf und unsere Antwort lautet 34,3. Wäre die letzte nichtsignifikante Ziffer kleiner als 5, müssten wir abrunden. Wenn Ihr Taschenrechner zum Beispiel 45,782 anzeigt und Sie nur vier signifikante Stellen angeben können, sehen Sie sich die fünfte Ziffer an (also die 2) und runden auf 45,78 ab.

Nun wissen Sie bereits, wie Sie vorgehen müssen, wenn die erste nicht-signifikante Ziffer kleiner oder größer als 5 ist, aber was tun Sie, wenn diese Ziffer genau 5 ist? Die Sache ist einfach, wenn nach der 5 noch weitere Stellen folgen. Wenn Sie zum Beispiel die Zahl 43,501 auf zwei signifikante Stellen runden sollen, runden Sie an dieser Stelle auf und die Lösung ist 44.

Aber was tun Sie, wenn nach der 5 keine weiteren Stellen folgen? – Nun kommt der Teil, der intuitiv nicht zu beantworten ist. Ihre Intuition sagt Ihnen vermutlich gerade, dass Sie wohl aufrunden sollten, also 43,5 sollte auf 44 und entsprechend 44,5 auf 45 aufgerundet werden. Aber das machen Chemiker leider ganz anders…!

- Wenn auf die letzte signifikante Ziffer eine 5 folgt, sehen Sie sich die letzte signifikante Ziffer an und überlegen, ob diese gerade oder ungerade ist. (Im Fall von 43,5 ist die Ziffer vor der 5 ungerade, während sie bei 44,5 gerade ist. Sie mögen vermutlich jetzt den Kopf schütteln – der Konvention nach werden beide Fälle unterschiedlich behandelt.)
	- o Ist die letzte signifikante Ziffer ungerade, runden Sie AUF.
	- o Wenn die letzte signifikante Ziffer gerade ist, runden Sie AB.

#### **Warnung**

Ja, richtig gelesen, es klingt ziemlich unlogisch, doch 42,5 wird auf 42 ABGERUNDET, weil die letzte signifikante Ziffer (2) eine gerade Zahl ist. Die Null wird als gerade Zahl angesehen, folglich wird auch 40,5 auf 40 ABGERUNDET.

Einige Übungen dazu! Wenden Sie die Regeln an, die Sie gerade gelernt haben, und runden Sie die folgenden Zahlen auf zwei signifikante Stellen:

#### **Aufgaben**

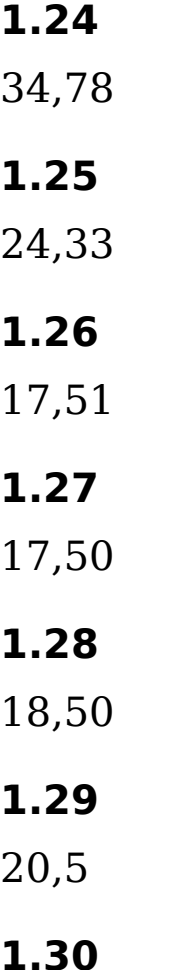

45,50001

#### **1.31**

45,5000

Nun sollten Sie in der Lage sein, die bisher gelernten Regeln bei Ihren Berechnungen auch in Kombination einzusetzen.

## **Tipp**

Noch einmal zusammenfasst:

- 1. Beginnen Sie mit der ersten Ziffer ungleich Null ganz links, um die signifikanten Stellen zu zählen.
	- Bei Dezimalzahlen zählen Sie bis zum Ende.
	- Bei nicht-Dezimalzahlen zählen Sie bis zur letzten Ziffer ungleich Null.
- 2. Für die Multiplikation oder Division von Zahlen müssen Sie zunächst diejenige Zahl bestimmen, die die geringste Anzahl an signifikanten Stellen besitzt. Genau die gleiche Anzahl an signifikanten Stellen sollte auch Ihr Ergebnis haben.
- 3. Bei der Addition und Subtraktion bestimmen Sie diejenige Zahl mit der geringsten Anzahl an Dezimalstellen – ebenso viele Dezimalstellen sollte auch Ihre Lösung aufweisen.
- 4. Für das Auf- oder Abrunden Ihrer Lösung ist die erste nicht-signifikante Ziffer entscheidend.
	- Ist diese kleiner als 5, runden Sie ab.
	- Bei Ziffern größer als 5 runden Sie auf.
	- Wenn die erste nicht-signifikante Ziffer eine 5 ist, sehen Sie nach, ob nach der Ziffer 5 weitere Stellen folgen. Wenn ja, runden Sie auf (42,500001 wird also auf 43 aufgerundet).Wenn auf die 5 keine Stellen außer 0 folgen, kommt es auf die Ziffer vor der 5 an: Ist diese ungerade, runden Sie auf, ist diese gerade, runden Sie ab (42,50000 wird also auf 42 abgerundet).

#### **Beispiel**

Lösen Sie die folgende Aufgabe und geben Ihr Ergebnis mit der korrekten Anzahl signifikanter Stellen an.

 $8,410\times 5,00 =$ 

Lösung

Zunächst bestimmen Sie die Anzahl der signifikanten Stellen beider Ausgangszahlen. Bei der ersten Zahl (8,410) beginnen Sie bei der 8. Da es sich hier um eine Dezimalzahl handelt, zählen Sie bis zum Ende alle Stellen einschließlich der Null; diese Zahl hat also vier signifikante Stellen. Die zweite Zahl beginnt mit 5 und ist ebenfalls eine Dezimalzahl, also zählen Sie auch hier die beiden Nullen mit und kommen auf drei signifikante Stellen. Ihr Ergebnis sollte ebenfalls mit drei signifikanten Stellen angegeben werden.

Sie nehmen Ihren Taschenrechner zur Hand und berechnen 8,410 × 5,00. Der Taschenrechner wird als Ergebnis 42,05 anzeigen, doch Sie benötigen lediglich drei signifikante Stellen und entscheiden anhand der vierten Ziffer, ob Sie auf- oder abrunden müssen. Die vierte Ziffer ist eine 5. Dumme Sache – das ist nun genau die Situation, in der uns die Intuition so gar nicht weiterhilft. Jetzt müssen Sie die Regeln anwenden, die Sie ja bereits kennen. Die letzte signifikante Ziffer ist eine Null, die hier per Definition als gerade Zahl gilt. Die 5 wird in diesem Fall ABGERUNDET und das Ergebnis ist 42,0.

#### **Aufgaben**

Berechnen Sie folgende Übungsaufgaben und geben Sie das Ergebnis mit der korrekten Anzahl an signifikanten

Stellen an:

#### **1.32**

 $34,03 \times 0,00072$ 

#### **1.33**

 $3,003$  $475,0$ 

#### **1.34**

 $67,75 - 7,2$ 

#### **1.35**

 $356,50 + 6,0$ 

#### **1.36**

 $356,50 + 12 =$ 

#### **1.37**

 $356,50 + 13$ 

#### **1.38**

 $\frac{3,003}{475,0}$  × 0,0322

#### **1.39**

 $1,003$   $\times$   $5,0$ 

#### **1.40**

 $46,7 - 0,4$ 

#### **1.41**

 $\frac{12,4}{1,7}$